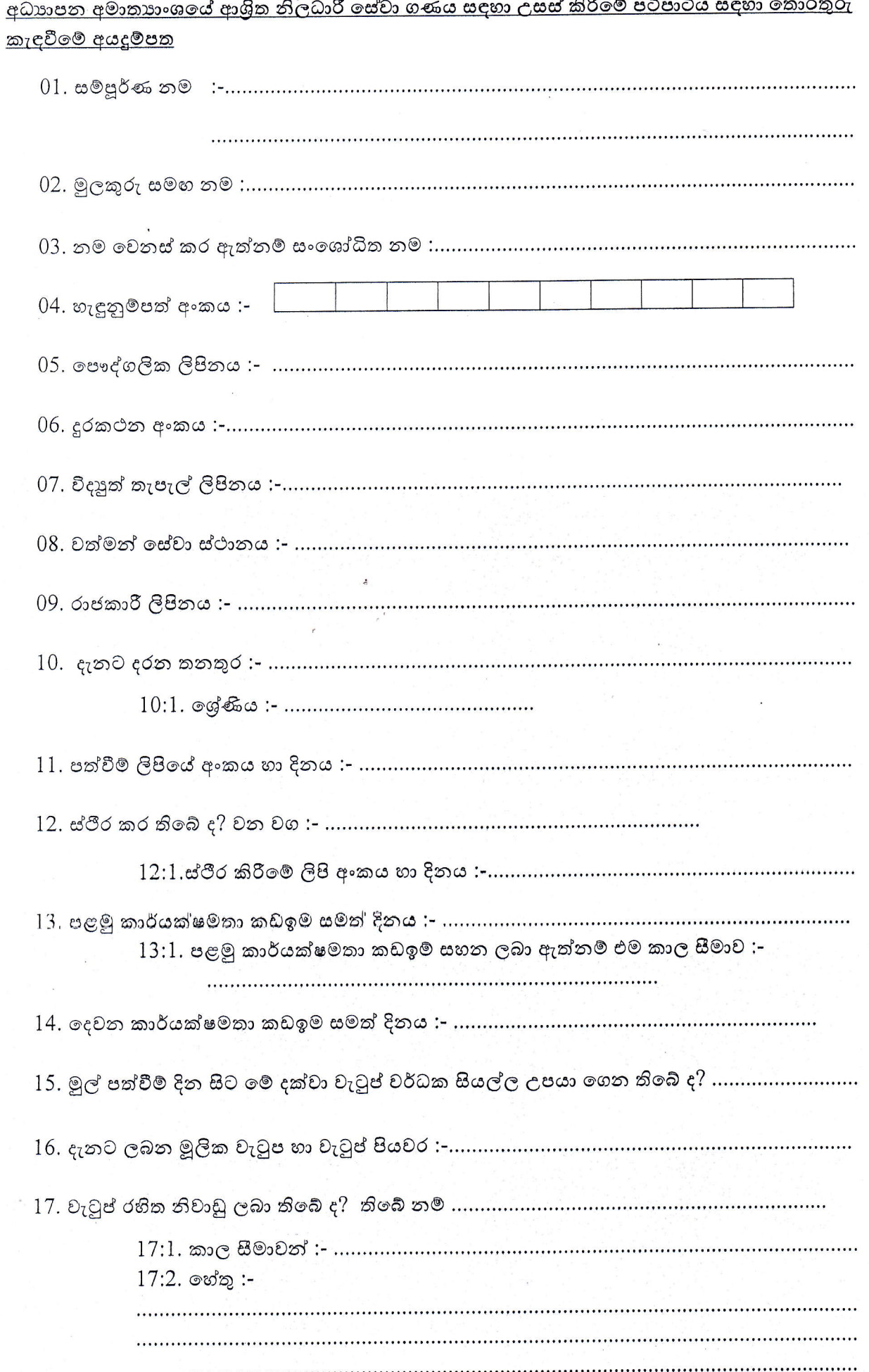

 $\mathfrak{D}_4$